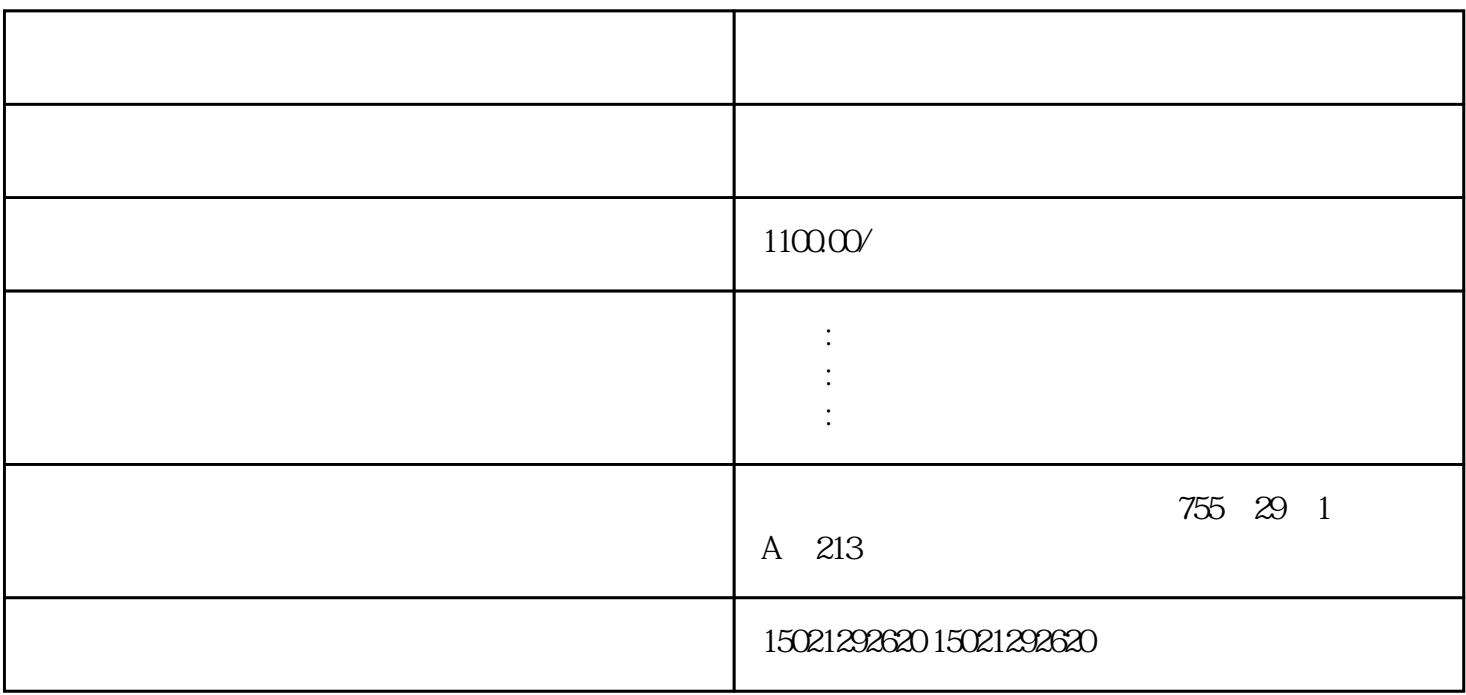

## $1200$ PLC

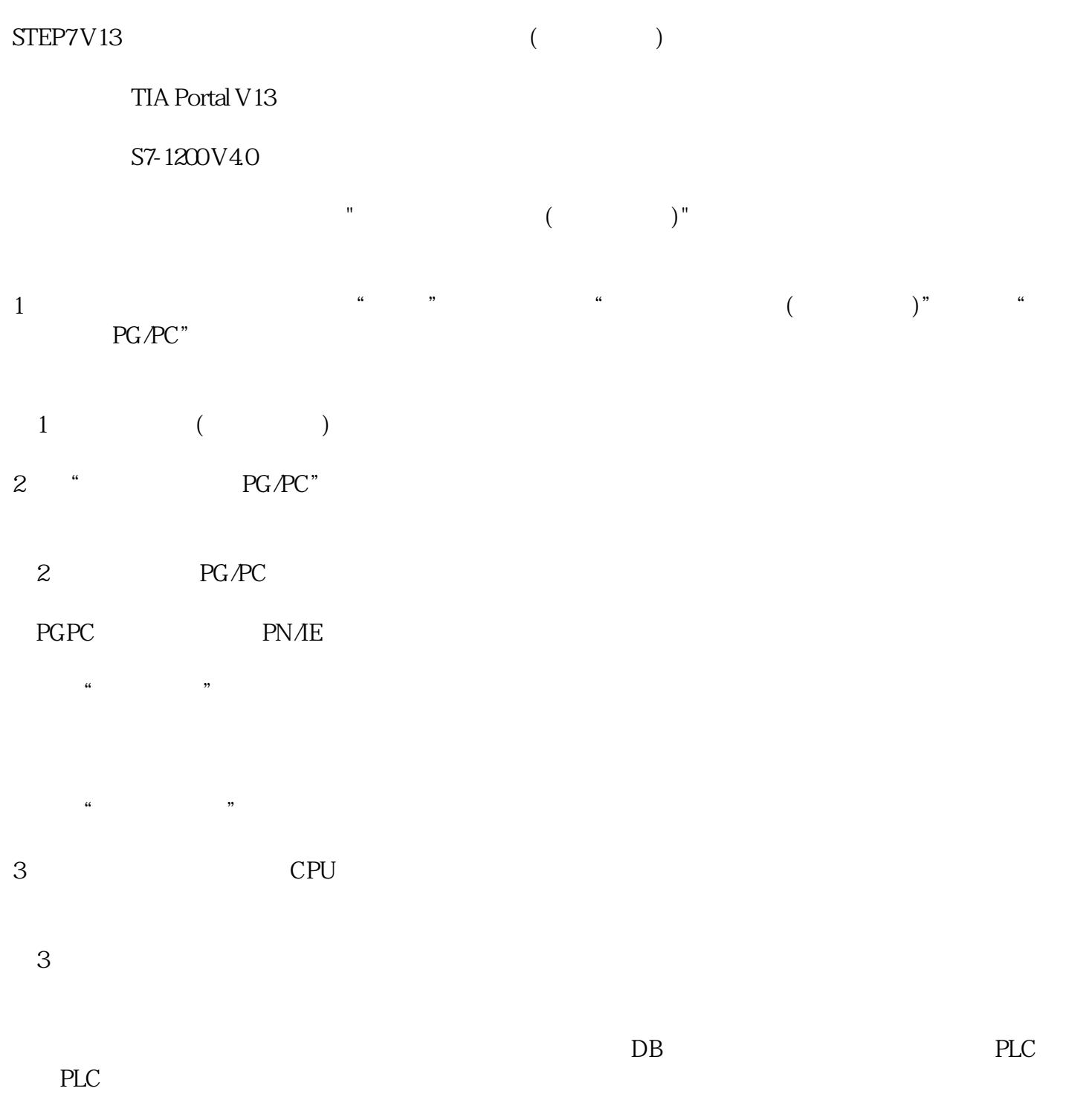

4

 $4DB$ 

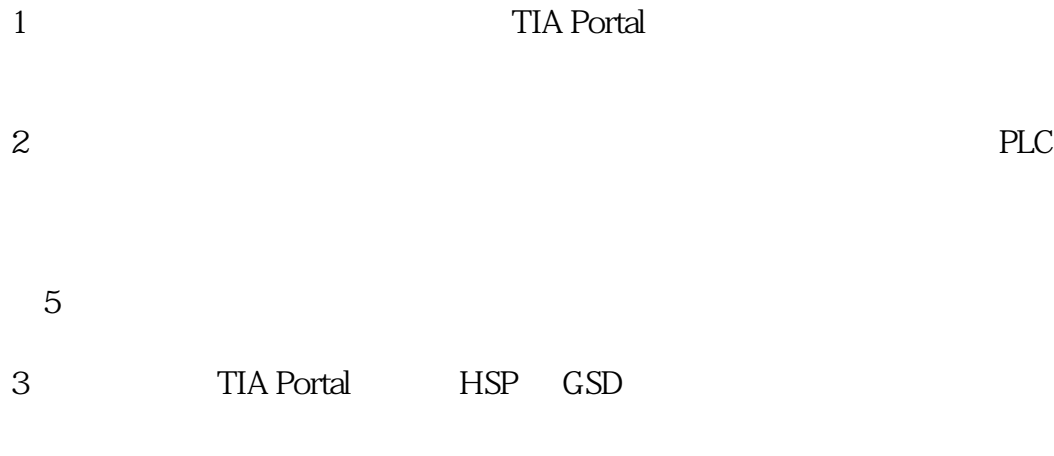

6 HSP GSD